臘

■ 图 画

職 圝 腦

臘 臘

## Zmluva o pripojení Magio internet

ř 雛 题 爨 聮

uzatvorená podľa zákona č. 610/2003 Z. z. o elektronických komunikáciách medzi poskytovateľom Slovak Telekom, a. s., Karadžičova 10, 825 13 Bratislava, IČO: 35 763 469, IČ DPH:<br>SK2020273893, zapísaným v obchodnom registri

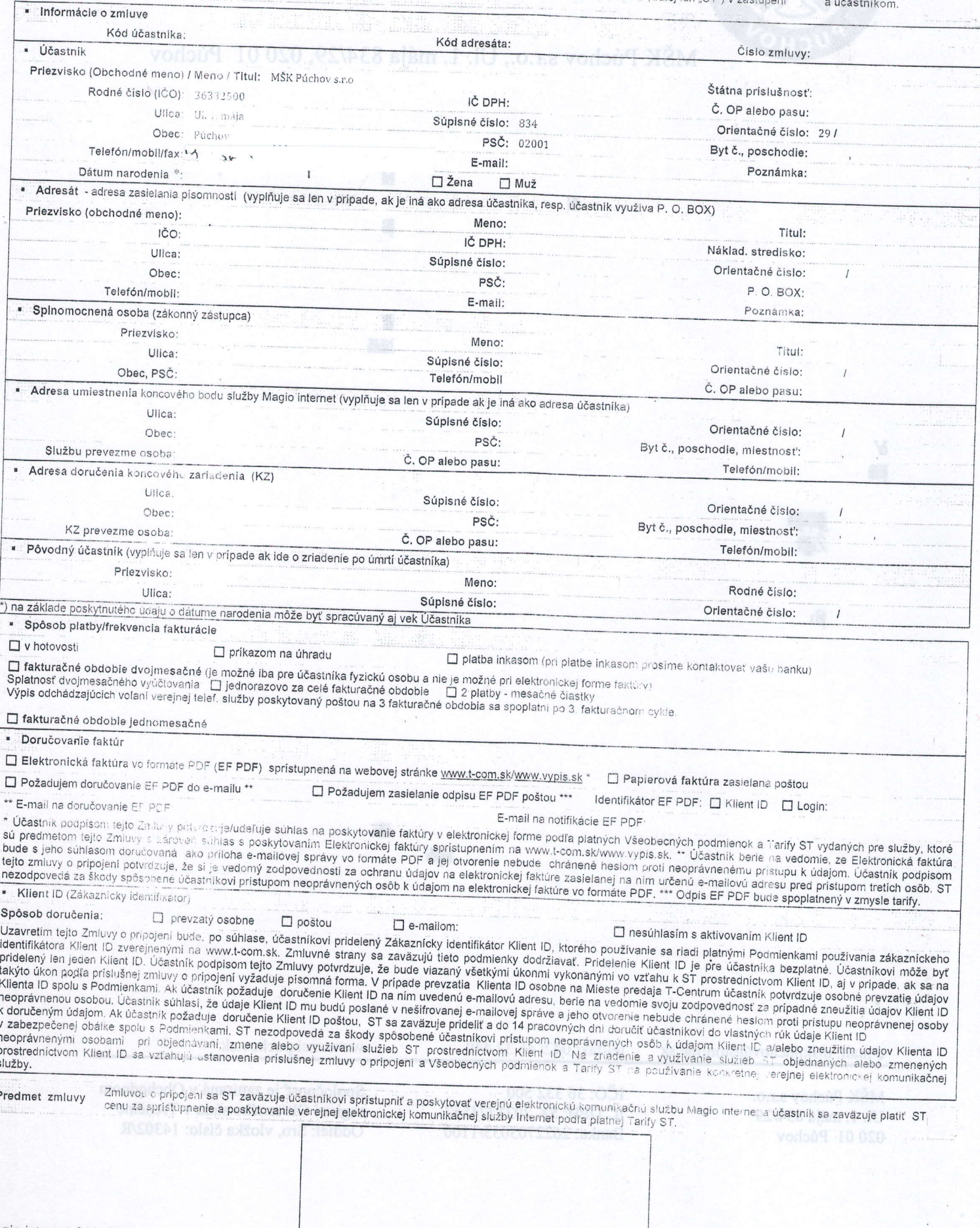

g,

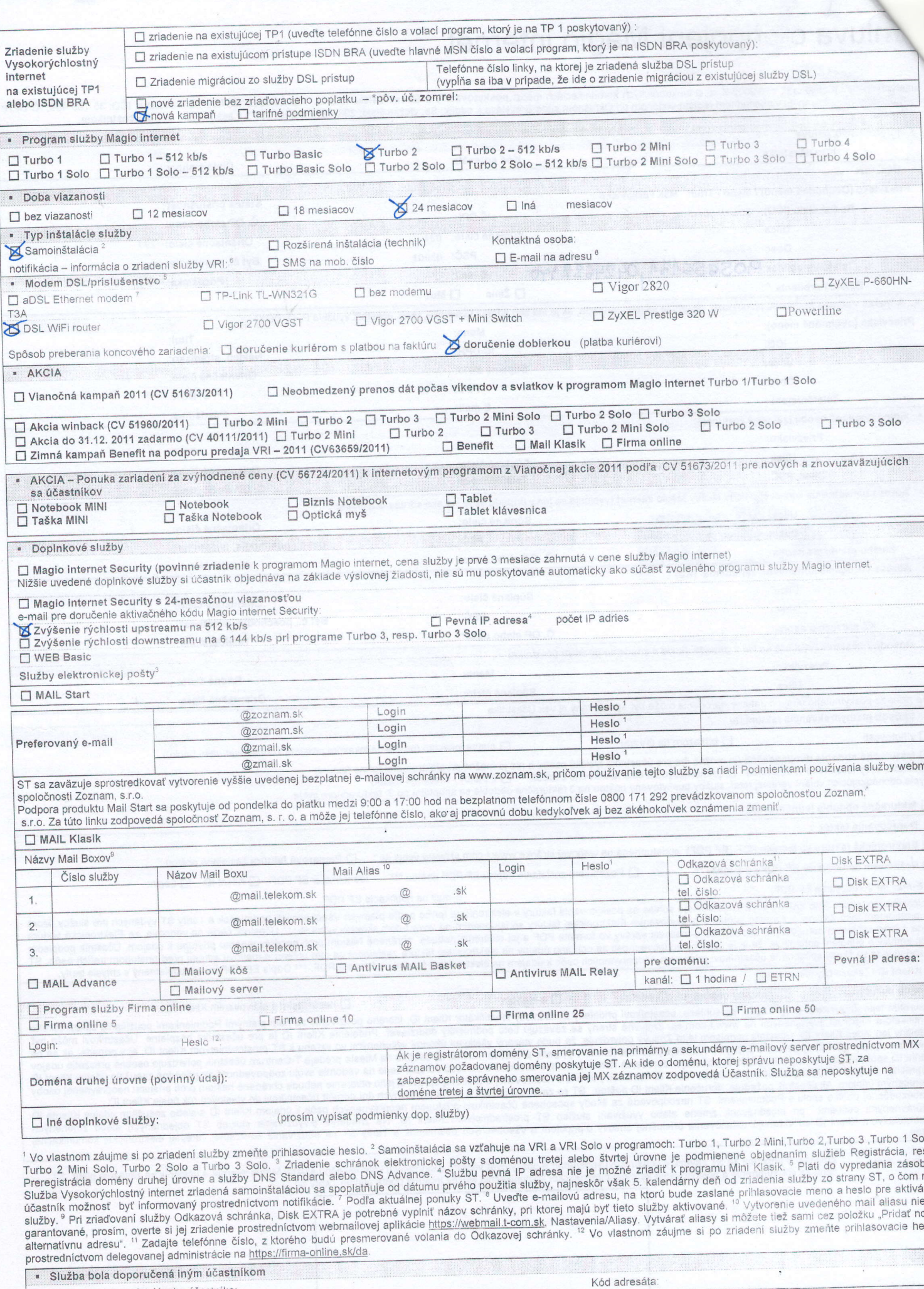

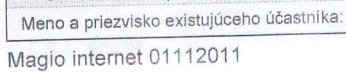

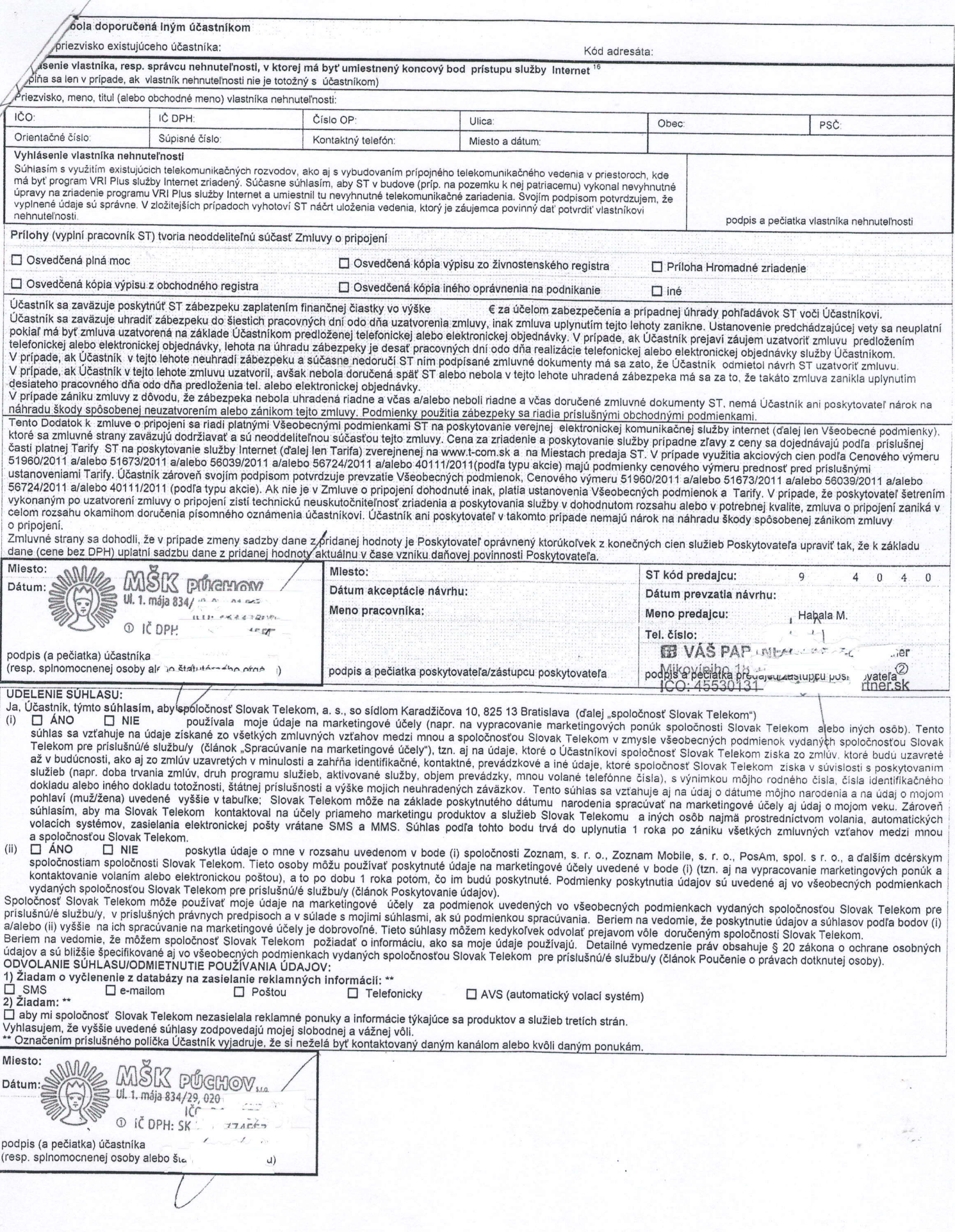

 $\label{eq:1} \hat{E}_\nu$